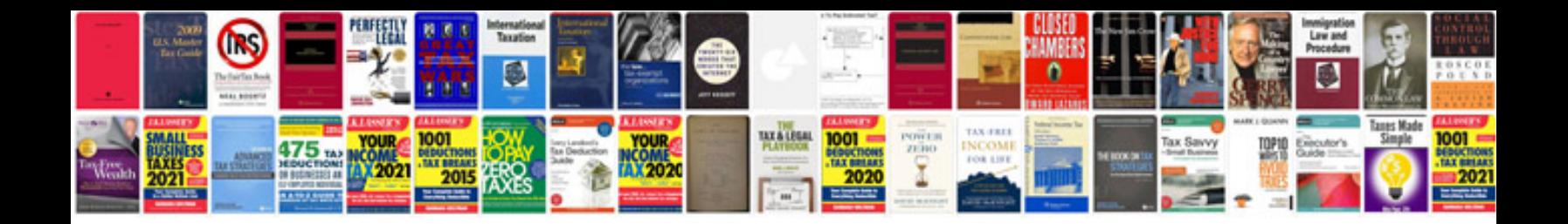

## **Mechanical engineering formulas free downloads**

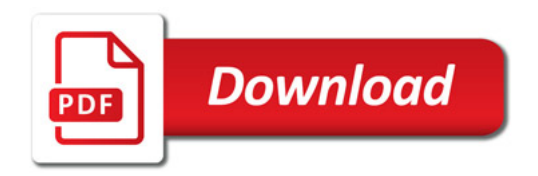

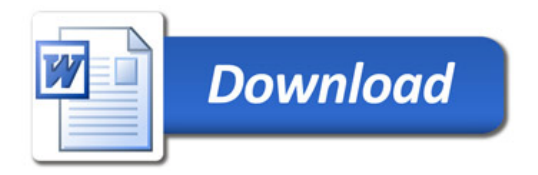